# <span id="page-0-0"></span>Was jeder Java-Entwickler über Strings wissen sollte

Bernd Müller

Fakult¨at Informatik Ostfalia Hochschule Braunschweig/Wolfenbüttel

JUG Ostfalen

4.2.2016

<span id="page-1-0"></span>[Was jeder Java-Entwickler](#page-0-0) über Strings wissen sollte  $\mathsf{L}_{\mathsf{V} \mathsf{or}}$  vielen, vielen Jahren ...

#### Vor vielen, vielen Jahren . . .

<span id="page-2-0"></span>[Was jeder Java-Entwickler](#page-0-0) über Strings wissen sollte [Vor vielen, vielen Jahren . . .](#page-2-0)

```
Vor vielen, vielen Jahren . . .
public class HelloWorld {
  public static void main (String [] args) {
    System.out.println ("Hello World");
  }
```
}

<span id="page-3-0"></span>[Was jeder Java-Entwickler](#page-0-0) über Strings wissen sollte [Vor vielen, vielen Jahren . . .](#page-3-0)

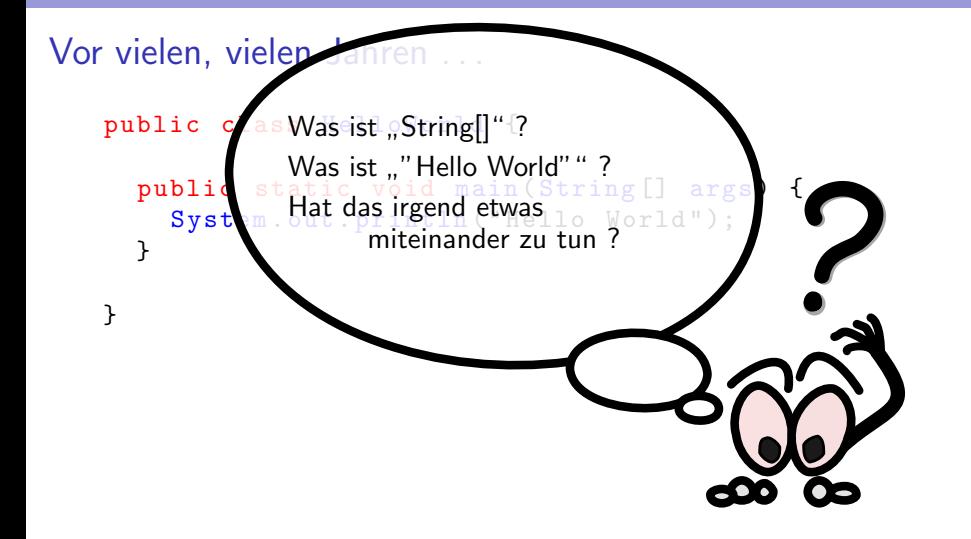

# <span id="page-4-0"></span>Vorstellung Referent

▶ Prof. Informatik (Ostfalia, HS Braunschweig/Wolfenbüttel)

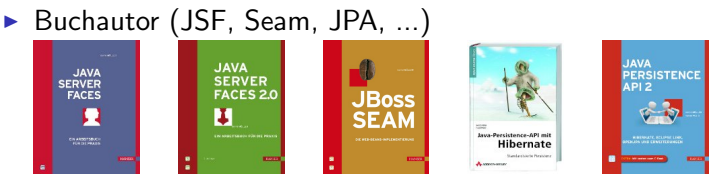

- $\triangleright$  Mitglied EGs JSR 344 (JSF 2.2) und JSR 338 (JPA 2.1)
- ► Geschäftsführer PMST GmbH

<sup>I</sup> . . .

<span id="page-5-0"></span>[Was jeder Java-Entwickler](#page-0-0) über Strings wissen sollte  $\mathrel{\mathop{\rule{0pt}{\text{}}}}\mathrel{\mathop{\mathop{\rule{0pt}{\text{}}}}\nolimits}$  [Motivation](#page-5-0)

#### **Motivation**

<span id="page-6-0"></span>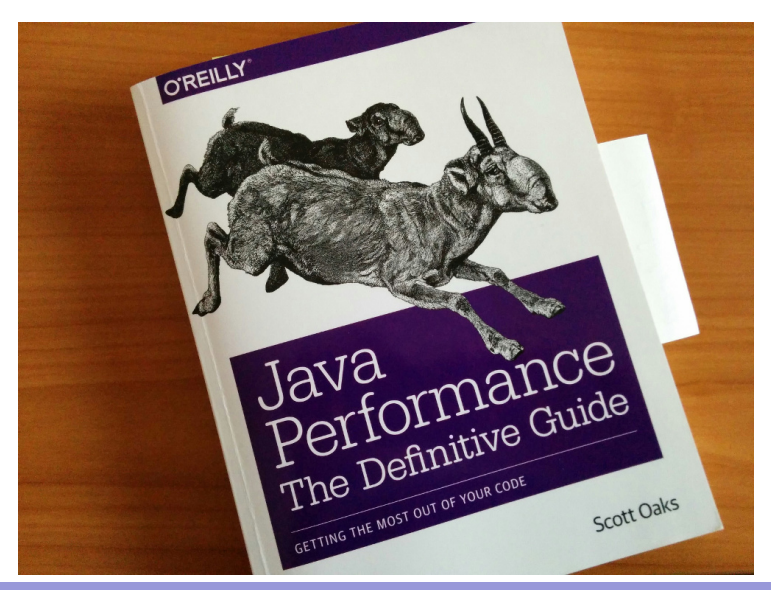

<span id="page-7-0"></span>[Was jeder Java-Entwickler](#page-0-0) über Strings wissen sollte  $\mathrel{{\sqsubseteq}_{\mathsf{Motivation}}}$  $\mathrel{{\sqsubseteq}_{\mathsf{Motivation}}}$  $\mathrel{{\sqsubseteq}_{\mathsf{Motivation}}}$ 

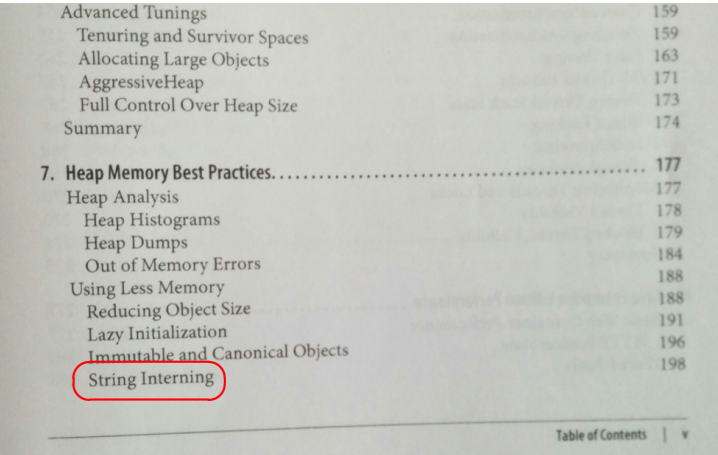

#### <span id="page-8-0"></span>Auszug aus Abschnitt String Interning

" object; your application's heap is almost certainly filled Strings are, far and away, the most common Java with them."

<span id="page-9-0"></span>[Was jeder Java-Entwickler](#page-0-0) über Strings wissen sollte [Motivation](#page-9-0)

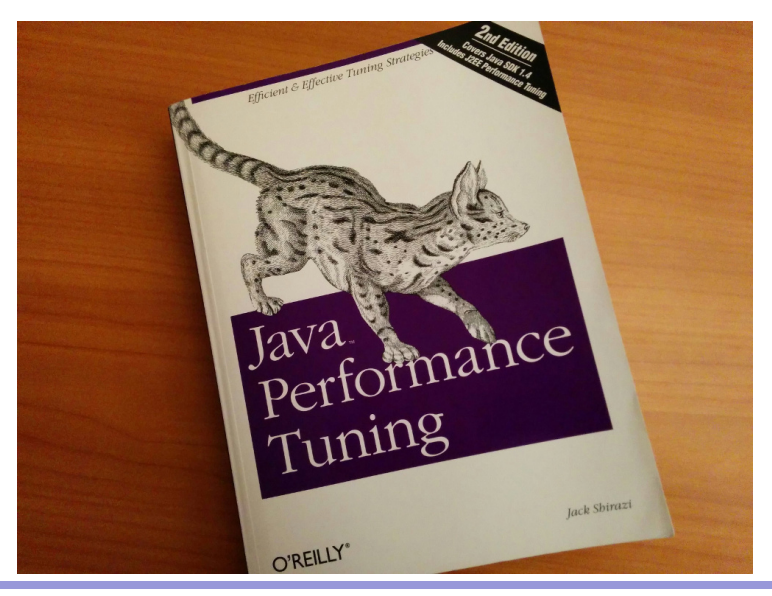

<span id="page-10-0"></span>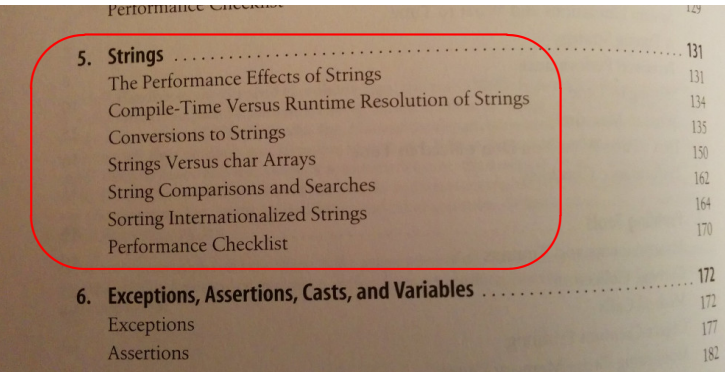

<span id="page-11-0"></span>[Was jeder Java-Entwickler](#page-0-0) über Strings wissen sollte  $\mathrel{\mathop{\rule{0pt}{\text{\rule{0pt}{1.5}}}}\mathrel{\mathop{\mathsf{Motivation}}}}$  $\mathrel{\mathop{\rule{0pt}{\text{\rule{0pt}{1.5}}}}\mathrel{\mathop{\mathsf{Motivation}}}}$  $\mathrel{\mathop{\rule{0pt}{\text{\rule{0pt}{1.5}}}}\mathrel{\mathop{\mathsf{Motivation}}}}$ 

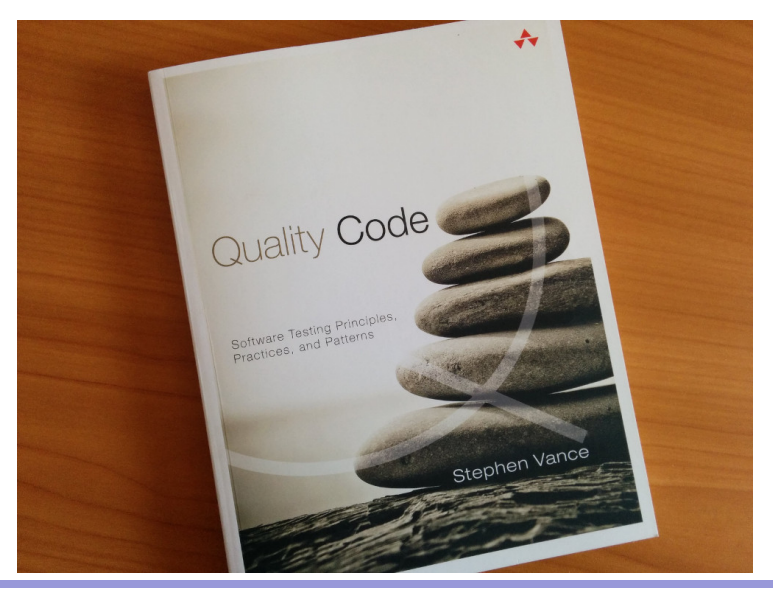

<span id="page-12-0"></span>[Was jeder Java-Entwickler](#page-0-0) über Strings wissen sollte  $\mathrel{\mathop{\rule{0pt}{\text{}}}}$  – [Motivation](#page-12-0)

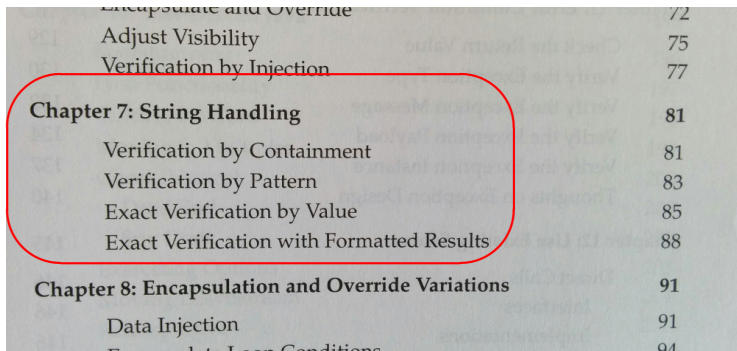

# <span id="page-13-0"></span>String-Klassen und -Methoden

- <span id="page-14-0"></span> $\blacktriangleright$  java.lang. String, seit Java 1.0 The String class represents character strings.
- $\blacktriangleright$  java.lang.StringBuffer, seit Java 1.0 A thread-safe, mutable sequence of characters.
- ▶ java.lang.StringBuilder, seit Java 5 A mutable sequence of characters.
- $\blacktriangleright$  java.util.StringTokenizer, seit Java 1.0 The string tokenizer class allows an application to break a string into tokens.
- $\blacktriangleright$  java.util.StringJoiner, seit Java 8 StringJoiner is used to construct a sequence of characters separated by a delimiter . . .

- <span id="page-15-0"></span> $\blacktriangleright$  java.lang.String, seit Java 1.0 The String class represents character strings.
- $\blacktriangleright$  java.lang.StringBuffer, seit Java 1.0 A thread-safe, mutable sequence of characters.
- ▶ java.lang.StringBuilder, seit Java 5 A mutable sequence of characters.
- $\blacktriangleright$  java.util.StringTokenizer, seit Java 1.0 The string tokenizer class allows an application to break a string into tokens.
- $\blacktriangleright$  java.util.StringJoiner, seit Java 8 StringJoiner is used to construct a sequence of characters separated by a delimiter . . .

- <span id="page-16-0"></span> $\blacktriangleright$  java.lang.String, seit Java 1.0 The String class represents character strings.
- $\blacktriangleright$  java.lang.StringBuffer, seit Java 1.0 A thread-safe, mutable sequence of characters.
- $\blacktriangleright$  java.lang.StringBuilder, seit Java 5 A mutable sequence of characters.
- $\blacktriangleright$  java.util.StringTokenizer, seit Java 1.0 The string tokenizer class allows an application to break a string into tokens.
- $\blacktriangleright$  java.util.StringJoiner, seit Java 8 StringJoiner is used to construct a sequence of characters separated by a delimiter . . .

<span id="page-17-0"></span> $\blacktriangleright$  java.lang.String, seit Java 1.0 The String class represents character strings.

- $\blacktriangleright$  java.lang.StringBuffer, seit Java 1.0 A thread-safe, mutable sequence of characters.
- ▶ java.lang.StringBuilder, seit Java 5 A mutable sequence of characters.
- $\blacktriangleright$  java.util.StringTokenizer, seit Java 1.0 The string tokenizer class allows an application to break a string into tokens.

 $\blacktriangleright$  java.util.StringJoiner, seit Java 8 StringJoiner is used to construct a sequence of characters separated by a delimiter . . .

<span id="page-18-0"></span> $\blacktriangleright$  java.lang.String, seit Java 1.0 The String class represents character strings.

- $\blacktriangleright$  java.lang.StringBuffer, seit Java 1.0 A thread-safe, mutable sequence of characters.
- ▶ java.lang.StringBuilder, seit Java 5 A mutable sequence of characters.
- $\blacktriangleright$  java.util.StringTokenizer, seit Java 1.0 The string tokenizer class allows an application to break a string into tokens.
- $\blacktriangleright$  java.util.StringJoiner, seit Java 8 StringJoiner is used to construct a sequence of characters separated by a delimiter . . .

## <span id="page-19-0"></span>Padding

▶ Padding in der Regel mit Apache Commons-Lang StringUtils: leftPad(), rightPad()

## <span id="page-20-0"></span>Padding

- ▶ Padding in der Regel mit Apache Commons-Lang StringUtils: leftPad(), rightPad()
- ▶ Man benötigt aber keine Bibliothek, ist im SDK eingebaut
- ▶ Schlüssel: java.util.Formatter als printf-Nachahmung

#### <span id="page-21-0"></span>Padding

- ▶ Padding in der Regel mit Apache Commons-Lang StringUtils: leftPad(), rightPad()
- ▶ Man benötigt aber keine Bibliothek, ist im SDK eingebaut
- ▶ Schlüssel: java.util.Formatter als printf-Nachahmung

#### $\blacktriangleright$  Beispiel:

String . format ("%1\$10s", "hello") String  $format("11$-10s", "hello")$  <span id="page-22-0"></span>[Was jeder Java-Entwickler](#page-0-0) über Strings wissen sollte  $\label{eq:character} \begin{array}{c} \begin{array}{c} \rule{2mm}{2mm} \rule{0mm}{2mm} \rule{2mm}{2mm} \rule{2mm}{2mm} \rule{2mm}{2mm} \end{array} \end{array}$ 

# Character-Codierungen

### <span id="page-23-0"></span>Character-Codierungen

 $\blacktriangleright$  Historisch Java mit 16 Bit codiertem char-Datentyp

## <span id="page-24-0"></span>Character-Codierungen

- $\blacktriangleright$  Historisch Java mit 16 Bit codiertem char-Datentyp
- ▶ Mit Java 5 wurde Unicode 4.0 als Character-Codierung eingeführt [\[CHAR1\]](#page-118-1)

## <span id="page-25-0"></span>Character-Codierungen

- $\blacktriangleright$  Historisch Java mit 16 Bit codiertem char-Datentyp
- $\triangleright$  Mit Java 5 wurde Unicode 4.0 als Character-Codierung eingeführt [\[CHAR1\]](#page-118-1)
- ▶ Damit Codierungen mit mehr als 16 Bit möglich, die als sogenannte Surrogate repräsentiert werden

#### <span id="page-26-0"></span>Java Tutorial: Supplementary Characters as Surrogates

" primitive data type and causing incompatibility with previous Java To support supplementary characters without changing the char programs, supplementary characters are defined by a pair of code point values that are called surrogates. The first code point is from the high surrogates range of  $U+D800$  to  $U+DFBB$ , and the second code point is from the low surrogates range of  $U+DC00$  to U+DFFF. For example, the Deseret character LONG I, U+10400, is defined with this pair of surrogate values:  $U+D801$  and U+DC00." [\[CHAR2\]](#page-118-2)

## <span id="page-27-0"></span>Character-Codierungen (cont'd)

Beschreibung in Java-Doc java.lang.Character  $[CHAR4]$ 

# <span id="page-28-0"></span>Character-Codierungen (cont'd)

- $\triangleright$  Beschreibung in Java-Doc java.lang.Character [\[CHAR4\]](#page-118-3)
- $\blacktriangleright$  Überblick
	- $\blacktriangleright$  Java 1.4: Unicode 3.0
	- $\blacktriangleright$  Java 5: Unicode 4.0
	- $\blacktriangleright$  Java 6: Unicode 4.0
	- $\blacktriangleright$  Java 7: Unicode 6.0.0
	- $\blacktriangleright$  Java 8: Unicode 6.2.0

# <span id="page-29-0"></span>Character-Codierungen (cont'd)

- ▶ Beschreibung in Java-Doc java.lang.Character [\[CHAR4\]](#page-118-3)
- $\blacksquare$  Üherblick
	- $\blacktriangleright$  Java 1.4: Unicode 3.0
	- $\blacktriangleright$  Java 5: Unicode 4.0
	- $\blacktriangleright$  Java 6: Unicode 4.0
	- $\blacktriangleright$  Java 7: Unicode 6.0.0
	- $\blacktriangleright$  Java 8: Unicode 6.2.0

 $\triangleright$  Basic Encodings in lib/rt.jar, Extended Encodings in lib/charsets.jar, Dokumentation in [\[CHAR3\]](#page-118-4)

<span id="page-30-0"></span>[Was jeder Java-Entwickler](#page-0-0) über Strings wissen sollte  $\mathrel{\mathop{\rule{0pt}{\text{\rule{0pt}{1.5}}}}\mathrel{\mathop{\mathsf{Der}}\mathit{form}}\mathit{anz}}$ 

# Performanz

```
Was jeder Java-Entwickler über Strings wissen sollte
```
 $\mathrel{\sqsubseteq}_{\mathsf{Performanz}}$  $\mathrel{\sqsubseteq}_{\mathsf{Performanz}}$  $\mathrel{\sqsubseteq}_{\mathsf{Performanz}}$ 

 $\label{eq:perf} \begin{array}{l} \rule{2mm}{2mm} \rule{0mm}{2mm} \rule{2mm}{2mm} \rule{2mm}{2$ 

#### Performanz: toString()

<span id="page-32-0"></span>**Blog von Antonio Goncalves [\[Gonc\]](#page-117-0)** 

- <span id="page-33-0"></span> $\triangleright$  Blog von Antonio Goncalves  $[G$ onc
- ▶ Use Case: Großer Batch mit Logging und toString(), o.ä.

- <span id="page-34-0"></span> $\triangleright$  Blog von Antonio Goncalves  $[G$ onc
- ▶ Use Case: Großer Batch mit Logging und toString(), o.ä.
- $\blacktriangleright$  Effective Java [Joshua Bloch] Item 10: Always override toString

- <span id="page-35-0"></span> $\triangleright$  Blog von Antonio Goncalves  $[G$ onc]
- ► Use Case: Großer Batch mit Logging und toString(), o.ä.
- $\blacktriangleright$  Effective Java [Joshua Bloch] Item 10: Always override toString
- $\triangleright$  toString()-Methode durch IDE generiert oder selbst gemacht mit Alternativen
# <span id="page-36-0"></span>Who Cares About toString Performance ?

- $\triangleright$  Blog von Antonio Goncalves  $[G$ onc
- ► Use Case: Großer Batch mit Logging und toString(), o.ä.
- $\blacktriangleright$  Effective Java [Joshua Bloch] Item 10: Always override toString
- $\triangleright$  toString()-Methode durch IDE generiert oder selbst gemacht mit Alternativen
- $\triangleright$  Null-Checks nicht vergessen

# <span id="page-37-0"></span>Who Cares About toString Performance ?

- $\triangleright$  Blog von Antonio Goncalves  $[G$ onc
- ► Use Case: Großer Batch mit Logging und toString(), o.ä.
- $\blacktriangleright$  Effective Java [Joshua Bloch] Item 10: Always override toString
- $\triangleright$  toString()-Methode durch IDE generiert oder selbst gemacht mit Alternativen
- $\triangleright$  Null-Checks nicht vergessen
- ▶ Untersucht: JDK, Guava, CommonsLang3

# <span id="page-38-0"></span>Who Cares About toString Performance ?

- $\triangleright$  Blog von Antonio Goncalves  $[G$ onc
- ► Use Case: Großer Batch mit Logging und toString(), o.ä.
- $\blacktriangleright$  Effective Java [Joshua Bloch] Item 10: Always override toString
- $\triangleright$  toString()-Methode durch IDE generiert oder selbst gemacht mit Alternativen
- $\triangleright$  Null-Checks nicht vergessen
- ▶ Untersucht: JDK, Guava, CommonsLang3
- Gemessen: "Average performance with Java Microbenchmarking Harness (ops/s)"

# <span id="page-39-0"></span>Who Cares About toString Performance ? (cont'd)

#### Ergebnisse

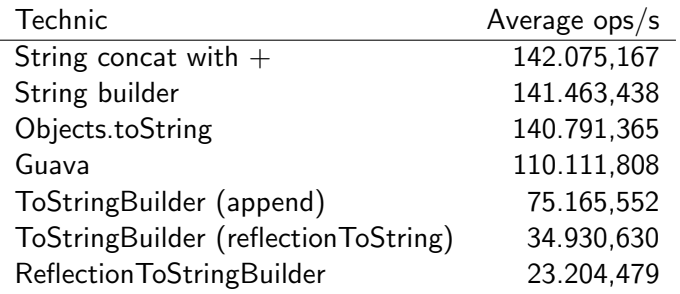

<span id="page-40-0"></span>[Performanz:](#page-40-0) toString()

# Who Cares About toString Performance? (cont'd)

Zusammenfassung:

 $the + symbol to concatenate Strings (and use)$ Today with the JVM optimisation, we can safely use Objects.toString to handle nulls). With the utility class Objects that is built-in the JDK, no need to have external frameworks to deal with null values. So, out of the box, the JDK has better performance than any other technic described in this article." [Antonio Goncalves, [Gonc\]](#page-117-0)

<span id="page-41-0"></span>[Performanz:](#page-41-0) toString()

# Who Cares About toString Performance? (cont'd)

Zusammenfassung:

 $the + symbol to concatenate Strings (and use)$ Today with the JVM optimisation, we can safely use Objects.toString to handle nulls). With the utility class Objects that is built-in the JDK, no need to have external frameworks to deal with null values. So, out of the box, the JDK has better performance than any other technic described in this article." [Antonio Goncalves, [Gonc\]](#page-117-0)

Nachtrag: sowieso nur interessant, wenn Sie toString() sehr oft aufrufen

<span id="page-42-0"></span>[Performanz](#page-42-0)

 $\label{eq:reformal} \begin{array}{c} \rule{2mm}{2mm} \rule{2mm}{2mm} \rule{2mm}{2mm} \rule{2mm}{2mm} \rule{2mm}{2mm} \rule{2mm}{2mm} \rule{2mm}{2mm} \rule{2mm}{2mm} \end{array}$ 

# Performanz: String-Konkatenation

## JDK String-Konkatenation

```
@Benchmark
// String +
public static String concat () {
  String result = " ";
  for (int i = 0; i < IT; i++) {
    result += i;
  }
  return result ;
}
```

```
@Benchmark
// Joining Collector
public static String concat () {
  return IntStream.range (0, IT)
    . mapToObj ( String :: valueOf )
    . collect ( Collectors . joining ( ) );
}
```

```
@Benchmark
// StringBuffer
public static String concat () {
  StringBuffer builder = new Stri
  for (int i = 0; i < IT; i++) {
    builder . append (i);
  }
  return builder . toString ();
}
```

```
@Benchmark
// St ri ng Bu il de r
public static String concat () {
  StringBuilder builder = new Str
  for (int i = 0; i < IT; i++) {
    builder . append (i);
  }
  return builder . toString ();
}
```
<span id="page-44-0"></span> $\mathrel{\sqsubseteq}_{\mathsf{Performanz}}$  $\mathrel{\sqsubseteq}_{\mathsf{Performanz}}$  $\mathrel{\sqsubseteq}_{\mathsf{Performanz}}$ 

 $\label{eq:perf} \begin{array}{l} \rule{2mm}{2mm} \rule{2mm}{2mm} \rule{2mm}{2mm} \rule{2mm}{2mm} \rule{2mm}{2mm} \rule{2mm}{2mm} \rule{2mm}{2mm} \rule{2mm}{2mm} \end{array}$ 

# JMH Ergebnisse

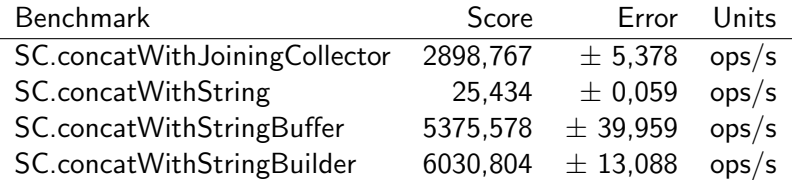

<span id="page-45-0"></span>[Was jeder Java-Entwickler](#page-0-0) über Strings wissen sollte  $\mathrel{\mathop{\rule{0pt}{.15pt}}\mathrel{\sqcup}}$  [Internte Strings](#page-45-0)

# Internte Strings

<span id="page-46-0"></span>[Was ist das ?](#page-46-0)

# Internte Strings — Was ist das ?

<span id="page-48-0"></span>Moreover, a string literal always refers to the same instance of class String. This is because string literals - or, more generally, strings that are the values of constant expressions  $(\S15.28)$  - are "interned" so as to share unique instances, using the method String.intern. [JLS 3.10.5 String Literals]

▶ String-Memory-Pool mit allen internten Strings

- <span id="page-49-0"></span>▶ String-Memory-Pool mit allen internten Strings
- ► Beim Laden einer Klasse in die VM wird geprüft, ob String-Literal schon im Pool

- <span id="page-50-0"></span>▶ String-Memory-Pool mit allen internten Strings
- ► Beim Laden einer Klasse in die VM wird geprüft, ob String-Literal schon im Pool
- $\triangleright$  Falls ja, wird es wiederverwendet, falls nein, neu eingetragen

- <span id="page-51-0"></span>▶ String-Memory-Pool mit allen internten Strings
- ► Beim Laden einer Klasse in die VM wird geprüft, ob String-Literal schon im Pool
- $\triangleright$  Falls ja, wird es wiederverwendet, falls nein, neu eingetragen
- $\triangleright$  String-Literale gibt es also nur einmal in einer VM

#### <span id="page-52-0"></span>Internte String-Literale — Beispiele

```
String str1 = "Hello, World!";String str2 = "Hello, World!";String str3 = new String ("Hello, World!"); // sinnlos
Assert . assertSame ( " Hello , World ! " , " Hello , World ! " );
Assert.assertSame(str1, str2);
\texttt{Assert}. assert Same ("Hel" + "lo", "Hel" + "lo");
Assert.assertNotSame(str1 + str1, str2 + str2);
\texttt{Assert}. assertEquals (str1 + str1, str2 + str2);
Assert.assertSame((str1 + str1).intern(),
                    (str2 + str2). intern());
Assert.assertNotSame(str1, str3);
```
<span id="page-53-0"></span> $\mathrel{\mathop{\rule{0pt}{.15pt}}\mathrel{\sqcup}}$  [Internte Strings](#page-53-0)

 $\mathrel{\mathop{\rule{0pt}{\text{}}\mathrel{\sqcup}}\nolimits}$  Amüsantes

### Amüsantes

## <span id="page-54-0"></span>Spielereien

```
Was ist die Ausgabe?
System.out.println ("Hello, World!");
magic ();
System.out.println ("Hello, World!");
```
### <span id="page-55-0"></span>**Spielereien**

```
Was ist die Ausgabe?
System.out.println ("Hello, World!");
magic ();
System.out.println ("Hello, World!");
private static void magic () throws Exception {
  Field field = String . class
                          . getDeclaredField ( " value " );
  field . setAccessible ( true );
  field .set( " Hello , World ! " ,
              "tricky intern".toCharArray());
}
```
Zuerst gesehen bei Arno Haase

## <span id="page-56-0"></span>**Spielereien**

```
Was ist die Ausgabe?
System .out . println ( " Hello , World ! " );
magic ();
System out println ("Hello, Werth!");
private static void maric () throws Exception {
   Field field \sqrt{\text{t}} fig. class
                                       . getDeclaredField ( " value " );
   fieQ. \deltae\deltaAccessible (true);
   field set ("Hello, World!",
                     "tricky intern".toCharArray());
}
         Example:<br>
..out.println("Hello, World!");<br>
..out.println("Hello, World!");<br>
te static void magnetic () throws Excepted field<br>
dield dield setbeclaredField<br>
Biste ("Hello, World!");
```
Zuerst gesehen bei Arno Haase

## <span id="page-57-0"></span>Spielereien (cont'd)

```
Was ist die Ausgabe?
System .out .println ("Hello, World!");
magic ();
System.out.println ("Hello, World!");
public static void magic () throws Exception {
  Field field = String . class
                          . getDeclaredField ( " value " );
  field . setAccessible ( true );
  char [] chars = (char []) field.get ("Hello World");
  System . arraycopy ( " tricky intern " . toCharArray () ,
                      0, chars, 0, chars length);
}
```

```
Spielereien (cont'd)
     Was ist die Ausgabe?
      \texttt{System.out.println("Hello, World!");}magic ();
      System .out .println ("Hello , World !");
      public static void \mathbf{M} () throws Exception {
         Field field \sum \sum ring . class
                                           . getDeclaredField ( " value " );
         file . Set Accessible (true);
         char chars = (char []) field.get ("Hello World");
         System . arraycopy ( " tricky intern " . toCharArray () ,
                                     0. chars, 0, chars length);
     }
              Example:<br>
Le Ausgabe?<br>
...out.println("Hello, World!")<br>
...out.println("Hello Werk);<br>
c static void Marc() throws Exception {<br>
ld field at ("Valu");<br>
c static void Marc("Mello");<br>
c static differences in the state of the s
```
<span id="page-59-0"></span> $\mathrel{\mathop{\rule{0pt}{.15pt}}\mathrel{\sqcup}}$  [Internte Strings](#page-59-0)

[Nochmal Performanz](#page-59-0)

#### Nochmal Performanz

<span id="page-60-0"></span>**[Internte Strings](#page-60-0)** 

[Nochmal Performanz](#page-60-0)

# Java-Doc String.intern()

Returns a canonical representation for the string object.

A pool of strings, initially empty, is maintained privately by the class String.

When the intern method is invoked, if the pool already contains a string equal to this String object as determined by the equals(Object) method, then the string from the pool is returned. Otherwise, this String object is added to the pool and a reference to this String object is returned.

It follows that for any two strings s and t, s.intern()  $==$  t.intern() is true if and only if s.equals(t) is true.

All literal strings and string-valued constant expressions are interned. String literals are defined in section 3.10.5 of the The Java<sup>TM</sup> Language Specification.

<span id="page-61-0"></span>[Nochmal Performanz](#page-61-0)

# Java-Doc String.intern()

#### Returns a canonical representation for the string object.

A pool of strings, initially empty, is maintained privately by the class String.

When the intern method is invoked, if the pool already contains a string equal to this String object as determined by the equals(Object) method, then the string from the pool is returned. Otherwise, this String object is added to the pool and a reference to this String object is returned. It follows that for any two strings s and t, s.intern()  $==$  t.intern() is true

if and only if s.equals(t) is true.

All literal strings and string-valued constant expressions are interned. String literals are defined in section 3.10.5 of the The Java<sup>TM</sup> Language Specification.

<span id="page-62-0"></span>**[Internte Strings](#page-62-0)** 

[Nochmal Performanz](#page-62-0)

# Java-Doc String.intern()

Returns a canonical representation for the string object.

A pool of strings, initially empty, is maintained privately by the class String.

When the intern method is invoked, if the pool already contains a string equal to this String object as determined by the equals(Object) method, then the string from the pool is returned. Otherwise, this String object is added to the pool and a reference to this String object is returned. It follows that for any two strings s and t, s.intern()  $==$  t.intern() is true

if and only if s.equals(t) is true.

All literal strings and string-valued constant expressions are interned. String literals are defined in section 3.10.5 of the The Java<sup>TM</sup> Language Specification.

<span id="page-63-0"></span>**[Internte Strings](#page-63-0)** 

[Nochmal Performanz](#page-63-0)

# Java-Doc String.intern()

Returns a canonical representation for the string object.

A pool of strings, initially empty, is maintained privately by the class String.

When the intern method is invoked, if the pool already contains a string equal to this String object as determined by the equals(Object) method, then the string from the pool is returned. Otherwise, this String object is

added to the pool and a reference to this String object is returned.

It follows that for any two strings s and t, s.intern()  $==$  t.intern() is true if and only if s.equals(t) is true.

All literal strings and string-valued constant expressions are interned. String literals are defined in section 3.10.5 of the The Java<sup>TM</sup> Language Specification.

<span id="page-64-0"></span>**[Internte Strings](#page-64-0)** 

[Nochmal Performanz](#page-64-0)

# Java-Doc String.intern()

Returns a canonical representation for the string object.

A pool of strings, initially empty, is maintained privately by the class String.

When the intern method is invoked, if the pool already contains a string equal to this String object as determined by the equals(Object) method, then the string from the pool is returned. Otherwise, this String object is added to the pool and a reference to this String object is returned.

It follows that for any two strings s and t, s.intern()  $==$  t.intern() is true if and only if s.equals $(t)$  is true.

All literal strings and string-valued constant expressions are interned. String literals are defined in section 3.10.5 of the The Java<sup>TM</sup> Language Specification.

. . .

# <span id="page-65-0"></span>Performanz-Idee: String-Interning und Equals

" Sir the topic of interning strings, what about asing the Involt." On the topic of interning strings, what about using the intern() can be compared via the == operator? That is a popular thought, though in most cases it turns out to by a myth. The String.equals() method is pretty fast.

. . .

## <span id="page-66-0"></span>Performanz-Idee: String-Interning und Equals

" on the topic of interning strings, what about asing the Information method to make the programm run faster, since interned strings . On the topic of interning strings, what about using the intern() can be compared via the == operator? That is a popular thought, though in most cases it turns out to by a myth. The String.equals() method is pretty fast.

. . .

# <span id="page-67-0"></span>Performanz-Idee: String-Interning und Equals

" Sir the topic of interning strings, what about asing the Involt." On the topic of interning strings, what about using the intern() can be compared via the == operator? That is a popular thought, though in most cases it turns out to by a myth. The String.equals() method is pretty fast.

. . .

## <span id="page-68-0"></span>Performanz-Idee: String-Interning und Equals

" Sir the topic of interning strings, what about asing the Involt." On the topic of interning strings, what about using the intern() can be compared via the == operator? That is a popular thought, though in most cases it turns out to by a myth. The String.equals() method is pretty fast.

### <span id="page-69-0"></span>Java Performance, Scott Oaks

" be done arbitrarily, but it can be effective if there are lots Like most optimizations, interning strings shouldn't of duplicate strings occupying a significant portion of the heap."

<span id="page-70-0"></span> $\mathrel{\mathop{\rule{1pt}{.15pt}}\mathrel{\sqcup}}$  [Internte Strings](#page-70-0)

[Und nochmal Performanz](#page-70-0)

### Und nochmal Performanz

<span id="page-71-0"></span>[Und nochmal Performanz](#page-71-0)

## Auch bitte nicht selbst versuchen: MyString

" use in a given programming language whose implementation is In compiler theory, an intrinsic function is a function available for handled specially by the compiler. Typically, it substitutes a sequence of automatically generated instructions for the original function call, similar to an inline function. Unlike an inline function though, the compiler has an intimate knowledge of the intrinsic function and can therefore better integrate it and optimize it for the situation."[Wikipedia[,Intr1\]](#page-117-1)
## <span id="page-72-0"></span>Auch bitte nicht selbst versuchen: MyString

" use in a given programming language whose implementation is In compiler theory, an intrinsic function is a function available for handled specially by the compiler. Typically, it substitutes a sequence of automatically generated instructions for the original function call, similar to an inline function. Unlike an inline function though, the compiler has an intimate knowledge of the intrinsic function and can therefore better integrate it and optimize it for the situation."[Wikipedia[,Intr1\]](#page-117-0)

## <span id="page-73-0"></span>Auch bitte nicht selbst versuchen: MyString

" use in a given programming language whose implementation is In compiler theory, an intrinsic function is a function available for handled specially by the compiler. Typically, it substitutes a sequence of automatically generated instructions for the original function call, similar to an inline function. Unlike an inline function though, the compiler has an intimate knowledge of the intrinsic function and can therefore better integrate it and optimize it for the situation."[Wikipedia[,Intr1\]](#page-117-0)

## <span id="page-74-0"></span>Auch bitte nicht selbst versuchen: MyString

" use in a given programming language whose implementation is In compiler theory, an intrinsic function is a function available for handled specially by the compiler. Typically, it substitutes a sequence of automatically generated instructions for the original function call, similar to an inline function. Unlike an inline function though, the compiler has an intimate knowledge of the intrinsic function and can therefore better integrate it and optimize it for the situation."[Wikipedia[,Intr1\]](#page-117-0)

 $\triangleright$  In Java Compiler, JIT, evtl. sogar in JVM eingebaut

## <span id="page-75-0"></span>Auch bitte nicht selbst versuchen: MyString

" use in a given programming language whose implementation is In compiler theory, an intrinsic function is a function available for handled specially by the compiler. Typically, it substitutes a sequence of automatically generated instructions for the original function call, similar to an inline function. Unlike an inline function though, the compiler has an intimate knowledge of the intrinsic function and can therefore better integrate it and optimize it for the situation."[Wikipedia[,Intr1\]](#page-117-0)

- $\triangleright$  In Java Compiler, JIT, evtl. sogar in JVM eingebaut
- $\triangleright$  String.equals() ist intrinsic. String.indexOf(), String.compareTo() ebenfalls [Krystal Mo, Intr2]
- $\triangleright$  String.intern() ist sogar nativ implementiert

<span id="page-76-0"></span>[Was jeder Java-Entwickler](#page-0-0) über Strings wissen sollte

 $\mathrel{\mathop{\rule{0pt}{\text{L}}}}$ [Internte Strings](#page-76-0)

 $\mathrel{\mathop{\rule{0pt}{.15pt}\textstyle\relax{\sqcup}}\mathord{\mathop{\rule{0pt}{.15pt}}}}$  [Implementierung](#page-76-0)

## Implementierung

<span id="page-77-0"></span>▶ Implementiert als Hashtable fester Größe

- <span id="page-78-0"></span>► Implementiert als Hashtable fester Größe
- ▶ Bucket-Größe ab Java 6 einstellbar

- <span id="page-79-0"></span>► Implementiert als Hashtable fester Größe
- ▶ Bucket-Größe ab Java 6 einstellbar
- ▶ Nativ in JVM realisiert. Größe nicht veränderbar

- <span id="page-80-0"></span>► Implementiert als Hashtable fester Größe
- ▶ Bucket-Größe ab Java 6 einstellbar
- ▶ Nativ in JVM realisiert. Größe nicht veränderbar
- ► In Java 6 in Permanent Generation, 7 und höher im Heap

- <span id="page-81-0"></span>► Implementiert als Hashtable fester Größe
- ▶ Bucket-Größe ab Java 6 einstellbar
- ▶ Nativ in JVM realisiert, Größe nicht veränderbar
- ► In Java 6 in Permanent Generation, 7 und höher im Heap
	- ▶ Daher in Java 6 OOME: PermGen space

- <span id="page-82-0"></span>► Implementiert als Hashtable fester Größe
- ▶ Bucket-Größe ab Java 6 einstellbar
- ▶ Nativ in JVM realisiert. Größe nicht veränderbar
- ► In Java 6 in Permanent Generation, 7 und höher im Heap
	- ▶ Daher in Java 6 OOME: PermGen space
	- ▶ Java 7 und höher OOME: Java heap space

- <span id="page-83-0"></span>► Implementiert als Hashtable fester Größe
- ▶ Bucket-Größe ab Java 6 einstellbar
- ▶ Nativ in JVM realisiert. Größe nicht veränderbar
- ► In Java 6 in Permanent Generation, 7 und höher im Heap
	- ▶ Daher in Java 6 OOME: PermGen space
	- ▶ Java 7 und höher OOME: Java heap space
- $\blacktriangleright$  Größen:

- <span id="page-84-0"></span>► Implementiert als Hashtable fester Größe
- ▶ Bucket-Größe ab Java 6 einstellbar
- ▶ Nativ in JVM realisiert. Größe nicht veränderbar
- ► In Java 6 in Permanent Generation, 7 und höher im Heap
	- ▶ Daher in Java 6 OOME: PermGen space
	- ▶ Java 7 und höher OOME: Java heap space
- $\blacktriangleright$  Größen:
	- ▶ Vor Java 7u40 1009 Buckets

- <span id="page-85-0"></span>► Implementiert als Hashtable fester Größe
- ▶ Bucket-Größe ab Java 6 einstellbar
- ▶ Nativ in JVM realisiert. Größe nicht veränderbar
- ► In Java 6 in Permanent Generation, 7 und höher im Heap
	- ▶ Daher in Java 6 OOME: PermGen space
	- ▶ Java 7 und höher OOME: Java heap space
- $\blacktriangleright$  Größen:
	- ▶ Vor Java 7u40 1009 Buckets
	- ▶ Java 7u40 und später 60013

- <span id="page-86-0"></span>► Implementiert als Hashtable fester Größe
- ▶ Bucket-Größe ab Java 6 einstellbar
- ▶ Nativ in JVM realisiert. Größe nicht veränderbar
- ► In Java 6 in Permanent Generation, 7 und höher im Heap
	- ▶ Daher in Java 6 OOME: PermGen space
	- ▶ Java 7 und höher OOME: Java heap space
- $\blacktriangleright$  Größen:
	- ▶ Vor Java 7u40 1009 Buckets
	- ▶ Java 7u40 und später 60013
	- $\triangleright$  VM-Schalter:

- <span id="page-87-0"></span>► Implementiert als Hashtable fester Größe
- ▶ Bucket-Größe ab Java 6 einstellbar
- ▶ Nativ in JVM realisiert. Größe nicht veränderbar
- ► In Java 6 in Permanent Generation, 7 und höher im Heap
	- ▶ Daher in Java 6 OOME: PermGen space
	- ▶ Java 7 und höher OOME: Java heap space
- $\blacktriangleright$  Größen:
	- ▶ Vor Java 7u40 1009 Buckets
	- ▶ Java 7u40 und später 60013
	- $\triangleright$  VM-Schalter:
		- ▶ -XX:StringTableSize=<value>

- <span id="page-88-0"></span>► Implementiert als Hashtable fester Größe
- ▶ Bucket-Größe ab Java 6 einstellbar
- ▶ Nativ in JVM realisiert. Größe nicht veränderbar
- ► In Java 6 in Permanent Generation, 7 und höher im Heap
	- ▶ Daher in Java 6 OOME: PermGen space
	- ▶ Java 7 und höher OOME: Java heap space
- $\blacktriangleright$  Größen:
	- Vor Java 7u40 1009 Buckets
	- ▶ Java 7u40 und später 60013
	- $\triangleright$  VM-Schalter:
		- ▶ -XX:StringTableSize=<value>
		- ▶ -XX:+PrintStringTableStatistics (Java 7u6 und größer, 6u32 Backport)

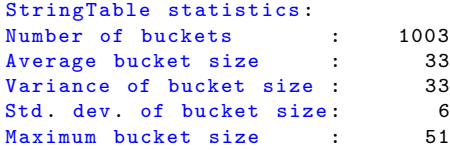

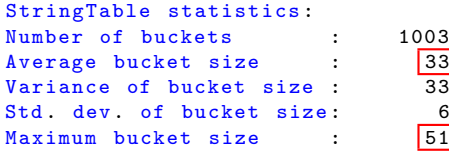

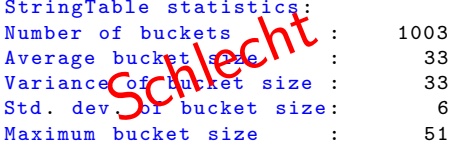

#### StringTable statistics : Number of buckets : 60013 Average bucket size : 1 Variance of bucket size : 1 Std dev of bucket size : 1<br>Maximum bucket size : 10 Maximum bucket size :

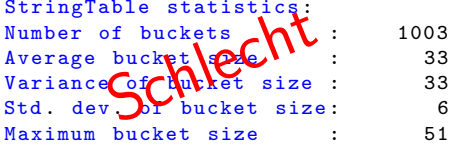

StringTable statistics : Number of buckets : Average bucket size : Variance of bucket size : Std. dev. of bucket size: Maximum bucket size :

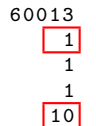

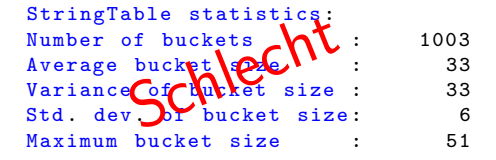

StringTable statistics: **CPY** Number of buckets  $\overline{C}$  60013 Average bucket size Variance of booket size : 1  $Std$  dev.  $\bullet$  floucket size: 1 StringTable statistics:<br>
Number of buckets<br>
Average bucket sixe<br>
Variance of the size:<br>
Std. dev. If bucket size:<br>
Maximum bucket size:  $Maximum \text{ bucket size}$  : 10

StringTable statistics : Number of buckets : 60013 Average bucket size : 0 Variance of bucket size : 0 Std dev. of bucket size: 1 Maximum bucket size : 5

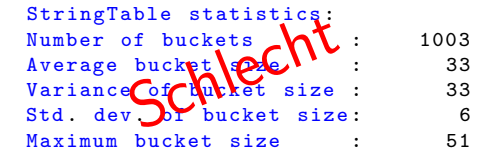

StringTable statistics: Number of buckets  $\overline{C}$  60013 Average bucket size Variance of booket size : 1 Std. dev.  $\{f\}$  bucket size: StringTable statistics:<br>
Number of buckets<br>
Average bucket sixe<br>
Variance of the size:<br>
Std. dev. If bucket size:<br>
Maximum bucket size:  $Maximum \text{ bucket size}$  : 10

StringTable statistics : Number of buckets Average bucket size Variance of bucket size :  $Std$  dev of bucket size: Maximum bucket size

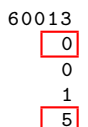

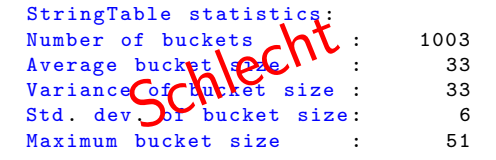

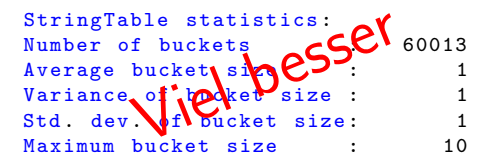

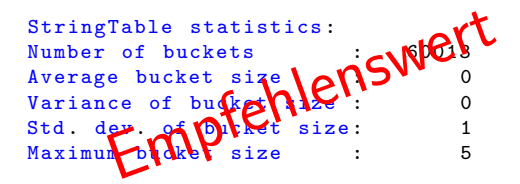

#### In Java 8 ausführlichere Informationen

StringTable statistics : Number of buckets : 60013 = 480104 bytes, avg 8,000 Number of entries : 797 = 19128 bytes , avg 24 ,000 Number of literals : 797 = 151960 bytes , avg 190 ,665 Total footprint :  $= 651192$  bytes Average bucket size : 0 ,013 Variance of bucket size : 0 ,013 Std. dev. of bucket size: 0,115 Maximum bucket size : 2

<span id="page-97-0"></span>[Was jeder Java-Entwickler](#page-0-0) über Strings wissen sollte  $\begin{array}{l}\rule{2mm}{2mm} \rule{0mm}{2mm} \rule{2mm}{2mm} \rule{2mm}{2$ 

## GC1 + JVM-Optionen

# JEP 192: String Deduplication in G1 [\[JEP192\]](#page-117-1)

#### Summary

"
"
dated the said help are data set by emidlicity are automatically Reduce the Java heap live-data set by enhancing the G1 garbage and continuously deduplicated. "

# JEP 192: String Deduplication in G1 [\[JEP192\]](#page-117-1)

#### Summary

"
"
dated the said help are data set by emidlicity are automatically Reduce the Java heap live-data set by enhancing the G1 garbage and continuously deduplicated. "

#### **Motivation**

we data set in these types of applications is consumed by String  $\dots$ . Measurements have shown that roughly 25% of the Java heap objects. . . . roughly half of those String objects are duplicates . . . Having duplicate String objects on the heap is, essentially, just a waste of memory"

# JEP 192: String Deduplication in G1 [\[JEP192\]](#page-117-1)

#### Summary

"
"
dated the said help are data set by emidlicity are automatically Reduce the Java heap live-data set by enhancing the G1 garbage and continuously deduplicated. "

#### **Motivation**

we data set in these types of applications is consumed by String  $\dots$ . Measurements have shown that roughly 25% of the Java heap objects. . . . roughly half of those String objects are duplicates . . . Having duplicate String objects on the heap is, essentially, just

a waste of memory"

#### **Description**

" from outside . . . This means that it can safely and transparently be The value field is implementation-specific and not observable used by multiple instances of String at the same time.

# JEP 192: String Deduplication in G1 [\[JEP192\]](#page-117-1)

#### Summary

"
"
dated the said help are data set by emidlicity are automatically Reduce the Java heap live-data set by enhancing the G1 garbage and continuously deduplicated. "

#### **Motivation**

we data set in these types of applications is consumed by String  $\dots$ . Measurements have shown that roughly 25% of the Java heap objects. . . . roughly half of those String objects are duplicates . . . Having duplicate String objects on the heap is, essentially, just

a waste of memory"

#### **Description**

" from outside . . . This means that it can safely and transparently be The value field is implementation-specific and not observable used by multiple instances of String at the same time. Deduplicating a String object is conceptually just an re-assignment of the value field, i.e., aString.value  $=$  anotherString.value.

-XX:+UseG1GC -XX:+UseStringDeduplication

```
String tmp = "some string";
String string1 = new String (tmp + tmp);
String string2 = new String (tmp + tmp);
Field field = String . class . getDeclaredField ("value");
field . setAccessible ( true );
Assert . assert Equals (string1, string2);
Assert.assertNotSame(string1, string2);
Assert.assertNotSame(field.get(string1),
                      field.get(string2));
System .gc ();
Thread . sleep (1000);
Assert.assertNotSame(string1, string2);
Assert.assertSame(field.get(string1),
                   field.get(string2));
```
<span id="page-103-0"></span>[Was jeder Java-Entwickler](#page-0-0) über Strings wissen sollte  $\mathsf{\mathsf{L}}$  [Dies und das](#page-103-0)

## Dies und das

# <span id="page-104-0"></span>Heinz Kabutz, Reflection Madness, JAX London 2014

- $\blacktriangleright$  Java 1.0 1.2
	- $\triangleright$  String contained char<sup>[]</sup>, offset, count
- $\blacktriangleright$  Java 1.3 1.6
	- $\blacktriangleright$  Added a cached hash code
	- $\triangleright$  String became a shared, mutable, but thread-safe class
- $\blacktriangleright$  Java 1.7
	- $\triangleright$  Got rid of offset and length and added hash32
- $\blacktriangleright$  Java 1.8
	- $\triangleright$  Got rid of hash 32 again

## <span id="page-105-0"></span>Andere String-relevante VM-Optionen

 $\blacktriangleright$  -XX:+UseStringCache " Keine weiteren Informationen gefunden. Vorhanden in Java 6 Enables caching of commonly allocated strings." und 7. Entfernt in Java 8

## <span id="page-106-0"></span>Andere String-relevante VM-Optionen

 $\blacktriangleright$  -XX:+UseStringCache

Enables caching of commonly allocated strings."

" Keine weiteren Informationen gefunden. Vorhanden in Java 6 und 7. Entfernt in Java 8

▶ -XX:+UseCompressedStrings

" ASCII." Use a byte[] for Strings which can be represented as pure

Eingeführt in Java 6u21. Wieder entfernt in Java 7

## <span id="page-107-0"></span>Andere String-relevante VM-Optionen

 $\blacktriangleright$  -XX:+UseStringCache

Enables caching of commonly allocated strings."

" Keine weiteren Informationen gefunden. Vorhanden in Java 6 und 7. Entfernt in Java 8

▶ -XX:+UseCompressedStrings

" ASCII." Use a byte[] for Strings which can be represented as pure

Eingeführt in Java 6u21. Wieder entfernt in Java 7

 $\blacktriangleright$  -XX:+OptimizeStringConcat

"
Eingeführt in Java 6u20. Optimiert wiederholte StringBuilder Optimize String concatenation operations where possible." append()-Aufrufe
<span id="page-108-0"></span>▶ JEP 254: Compact Strings [\[JEP254\]](#page-117-0)

- <span id="page-109-0"></span>▶ JEP 254: Compact Strings [\[JEP254\]](#page-117-0)
- $\blacktriangleright$  Bereits 8/2014 definiert

- <span id="page-110-0"></span>▶ JEP 254: Compact Strings [\[JEP254\]](#page-117-0)
- $\triangleright$  Bereits 8/2014 definiert
- ► "Wiederbelebung" von -XX:+UseCompressedStrings

- <span id="page-111-0"></span>► JEP 254: Compact Strings [\[JEP254\]](#page-117-0)
- $\triangleright$  Bereits 8/2014 definiert
- ► "Wiederbelebung" von -XX:+UseCompressedStrings
- $\triangleright$  kodiert Zeichen als ISO-8859-1/Latin-1 (1 Byte pro Zeichen) oder UTF-16 (2 Bytes pro Zeichen)

- <span id="page-112-0"></span>► JEP 254: Compact Strings [\[JEP254\]](#page-117-0)
- $\triangleright$  Bereits 8/2014 definiert
- ► "Wiederbelebung" von -XX:+UseCompressedStrings
- $\triangleright$  kodiert Zeichen als ISO-8859-1/Latin-1 (1 Byte pro Zeichen) oder UTF-16 (2 Bytes pro Zeichen)
- ▶ JavaOne 2015, CON5483: Compact Strings: A Memory-Efficient Internal Representation for Strings

- <span id="page-113-0"></span>► JEP 254: Compact Strings [\[JEP254\]](#page-117-0)
- $\triangleright$  Bereits 8/2014 definiert
- ► "Wiederbelebung" von -XX:+UseCompressedStrings
- $\triangleright$  kodiert Zeichen als ISO-8859-1/Latin-1 (1 Byte pro Zeichen) oder UTF-16 (2 Bytes pro Zeichen)
- ▶ JavaOne 2015, CON5483: Compact Strings: A Memory-Efficient Internal Representation for Strings
- $\triangleright$  Gemeinsames Projekt von Oracle und Intel,  $10+$  Entwickler

- <span id="page-114-0"></span>► JEP 254: Compact Strings [\[JEP254\]](#page-117-0)
- $\triangleright$  Bereits 8/2014 definiert
- ► "Wiederbelebung" von -XX:+UseCompressedStrings
- $\triangleright$  kodiert Zeichen als ISO-8859-1/Latin-1 (1 Byte pro Zeichen) oder UTF-16 (2 Bytes pro Zeichen)
- ▶ JavaOne 2015, CON5483: Compact Strings: A Memory-Efficient Internal Representation for Strings
- $\triangleright$  Gemeinsames Projekt von Oracle und Intel,  $10+$  Entwickler
- $\triangleright$  Kommt in Java 9

<span id="page-115-0"></span>[Was jeder Java-Entwickler](#page-0-0) über Strings wissen sollte [Fragen und Anmerkungen](#page-115-0)

### Fragen und Anmerkungen

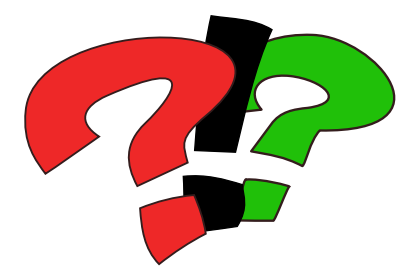

<span id="page-116-0"></span>[Was jeder Java-Entwickler](#page-0-0) über Strings wissen sollte  $L$ [Referenzen](#page-116-0)

# Referenzen

# <span id="page-117-1"></span>Referenzen

```
[Gonc] Antonio Goncalves: Who Cares About toString
Performance?
[Intr1] Wikipedia: Intrinsic function
[Intr2] Krystal Mo. Intrinsic Methods in HotSpot VM
[Bug1] JDK-6962931: move interned strings out of the perm gen
[Bug2] JDK-6964458: Reimplement class meta-data storage to use
native memory
[Bug3] JDK-4513622: (str) keeping a substring of a field prevents
GC for object
JEP 192: String Deduplication in G1
JEP 254: Compact Strings
```
# <span id="page-118-0"></span>Referenzen (cont'd)

[CHAR1] [Supplementary Characters in the Java Platform](http://www.oracle.com/technetwork/articles/java/supplementary-142654.html) [CHAR2] [Supplementary Characters as Surrogates](https://docs.oracle.com/javase/tutorial/i18n/text/supplementaryChars.html) [CHAR3] [Unicode Character Representations](http://docs.oracle.com/javase/7/docs/api/java/lang/Character.html#unicode) [CHAR4] [Supported Encodings](https://docs.oracle.com/javase/8/docs/technotes/guides/intl/encoding.doc.html) [CHAR5] [Unicode 4.0 support in J2SE 1.5](https://weblogs.java.net/blog/joconner/archive/2004/04/unicode_40_supp.html)